# **Engineering Design Graphics**

Thank you unconditionally much for downloading **Engineering Design Graphics**.Maybe you have knowledge that, people have look numerous times for their favorite books gone this Engineering Design Graphics, but stop in the works in harmful downloads.

Rather than enjoying a fine ebook past a mug of coffee in the afternoon, then again they juggled when some harmful virus inside their computer. **Engineering Design Graphics** is straightforward in our digital library an online access to it is set as public therefore you can download it instantly. Our digital library saves in multiple countries, allowing you to acquire the most less latency times to download any of our books as soon as this one. Merely said, the Engineering Design Graphics is universally compatible once any devices to read.

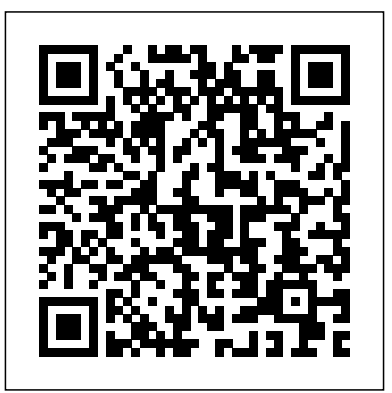

Engineering Design Graphics Sketching Workbook (5th Edition) Macromedia Press

This book continues the tradition of illustrating and presenting concepts in an understandable format to reduce the amount of classroom tutoring needed by the student. It also continues the tradition of presenting core concepts as well as timely, important topics such as CAD and the design process. As a result, this text can be used in a wide variety of programs.

#### Pak Engineering Design Graphics Peachpit Press

In Engineering Design and Graphics with SolidWorks 2019, award-winning CAD instructor and author James Bethune shows students how to use SolidWorks to create engineering drawings and designs. The textbook has been updated to cover the new features in SolidWorks 2019, including a brand-new chapter with sample problems to help students prepare for the CSWA Exam. It focuses on the creation of engineering drawings, including dimensions and tolerances and the use of standard parts and tools. Each chapter contains step-by-step sample problems that show students how to apply the concepts presented in the chapter. Effective pedagogy throughout the text helps students learn and retain concepts: OBJECTIVES: Each chapter begins with objectives and an introduction to the material. SUMMARIES: Each chapter concludes with a summary and exercise problems. NUMEROUS ILLUSTRATIONS: The multitude of illustrations, accompanied by explanatory captions, present a visual approach to learning. Students see in the text what they see on the screen with the addition of explanatory text. PRACTICAL APPLICATION: The text provides hundreds of exercise projects of varying difficulty (far more than any other computer graphics text). These exercises reinforce each chapter's content and help students learn by doing. FLEXIBILITY: With the hundreds of problems presented in the book, instructors can assign different problems within the same class and from year to year without repeating problems for students. MEETS STANDARDS: The text teaches ANSI standards for dimensions and tolerances. This helps students understand how their designs are defined for production and the importance of proper tolerancing. STEP-BY-STEP APPROACH: In presenting the fundamentals of engineering drawing using SolidWorks, the text uses a step-by-step approach that allows students to work and learn at their own pace. CSWA EXAM PREP: This edition includes sample problems to help students prepare for the CSWA Exam. *Engineering Design Graphics* Cengage Learning

A new book for a new generation of engineering professionals, Visualization, Modeling, and Graphics for Engineering Design was written from the ground up to take a brand-new approach to graphic communication within the context of engineering design and creativity. With a blend of modern and traditional topics, this text recognizes how computer modeling techniques have changed the engineering design process. From this new perspective, the text is able to focus on the evolved design process, including the critical phases of creative thinking, product ideation, and advanced analysis techniques. Focusing on design and design communication rather than drafting techniques and standards, it goes beyond the "what" to explain the "why" of engineering graphics.

#### **The Essentials of Engineering Design Graphics Theory and Tear-Out Exercises** Peachpit Press

In Engineering Design Graphics with Autodesk Inventor 2020, awardwinning CAD instructor and author James Bethune shows students how to use Autodesk Inventor to create and document drawings and designs. The author puts heavy emphasis on engineering drawings and on drawing components used in engineering drawings such as springs, bearings, cams, and gears. It shows how to create drawings using many different formats such as .ipt, .iam, ipn, and .idw for both English and metric units. It explains how to create drawings using the tools located under the Design tab and how to extract parts from the Content Center. Chapter test questions help students assess their understanding of key concepts. Sample problems, end-of-chapter projects, and a variety of additional exercises reinforce the material and allow students to practice the techniques described. The content of the book goes beyond the material normally presented in an engineering graphics text associated with CAD software to include exercises requiring students to design simple mechanisms. This book includes the following features: Step-by-step format throughout the text allows students to work directly from the text to the screen and provides an excellent reference during and after the course. Latest coverage for Autodesk Inventor 2020 is provided. Exercises, sample problems, and projects appear in each chapter, providing examples of software capabilities and giving students an opportunity to apply their own knowledge to realistic design situations. Examples show how to create an animated assembly, apply dimension to a drawing, calculate shear and bending values, and more. ANSI and ISO standards are discussed when appropriate, introducing students to both so they learn appropriate techniques and national standards. Engineering Design Graphics with CADKEY Peachpit Press James Leake's 2nd Edition of Engineering Design Graphics builds upon the previous text with more in-depth and enhanced information on projection theory that provides instructional framework and freehand sketching for learning important graphical concepts. Furthermore, the text provides clear, concise information about topics addressed in modern engineering design graphics as well as hundreds of additional sketching problems, all serving to develop sketching skills for ideation and communication and to develop critical spatial visualization skills. *Visualization, Modeling, and Graphics for Engineering Design* SDC

#### Publications

This book is designed as a learning tool to help the aspiring engineer learn the language of engineering graphics. In this regard, this book is hardly unique, as there have been literally hundreds of books published in the past that had a similar goal. The main challenge faced by engineering graphics books comes from the difficulty of representing and describing three dimensional information on paper, which is a consequence of the two dimensional nature of printed materials. What makes this book invaluable is the use of Augmented Reality, a technology that will allow you to escape the limitations of traditional materials enabling you, the student, to truly visualize the objects being described in full 3D. To take full advantage of this book you will need a smartphone, tablet or computer with a camera, along with the apps provided.\* Many parts of the book are linked to specific augmented reality content through a series of black and white markers that have been seamlessly integrated throughout the pages. In order to experience the content, your device's camera must be pointed at these markers. The main marker, available at the beginning of the book, is used to interact with the augmented reality models, which will be rendered in real time in your device's screen. \* If you do not have an iOS or Android device, or a computer with a webcam, SOLIDWORKS files of the models used throughout the book are available for download. In addition, STL files are available so the models can be opened using your solid modeling CAD package of choice or printed using a 3D printer.

## *Engineering Design Graphics with Autodesk Inventor 2020* Delmar Pub

The most accessible and practical roadmap to visualizing engineering projects In the newly revised Third Edition of Engineering Design Graphics: Sketching, Modeling, and Visualization, renowned engineering graphics expert James Leake delivers an intuitive and accessible guide to bringing engineering concepts and projects to visual life. Including updated coverage of everything from freehand sketching to solid modeling in CAD, the author comprehensively discusses the tools and skills you'll need to sketch, draw, model, document, design, manufacture, or simulate a project.

*Design Graphics for Engineering Communication* Macromedia Press This book thoroughly integrates the coverage of computer-aided design with the latest version of AutoCAD, Release 12. Featuring an unsurpassed illustrations program, this book provides comprehensive coverage of all important design and graphics fundamentals. A clear, step-by-step approach is used to present graphics.

> of the contemporary software tools and techniques used to create design. Show how design goals influence the way models are made. Presents a wide variety of software and presentation tools--That an engineer will use to help visualize design. Introduction to Engineering Design and Graphics KHANNA PUBLISHING **HOUSE**

*Engineering Design Graphics Journal* Peachpit Press Offering a flexible format,Engineering Design Graphics, 12 th Editionhas the best integration of design and computer graphics of any book on the market. It places an emphasis on the fundamentals of design and explores concepts via sketching, instrument drawings and the computer. It includes more than 2,000 illustrations and 1,000 problems, all developed to foster problem-solving and creativity. This edition features AutoCAD 2007 software, over 129 new design problems and 800 new or modified figures. Throughout thenbsp;book,nbsp;users are encouraged to apply creative solutions to problems and are challenged by problems which vary is complexity and duration.Multi-level approach examines the principles of engineering graphics via sketching, instrument drawings, and the computer. Reinforces difficult concepts using case studies, sample worksheets and drawings that guidenbsp;usersnbsp;through the design process.nbsp; Offers step-by-step coverage of AutoCAD 2007 and provides illustrations of screen shots throughout.nbsp;nbsp;Two-color, step-by-step illustrations - Includes a second color in visuals to emphasize sequential steps, key points, and important explanations. Furnishes examples, illustrations and problems from industry to make the subject matter more practical and relevant to readers.For readers interested in or involved with Engineering Graphics and Technical Drawing.

## *Engineering Design and Graphics with Autodesk Inventor 10* Prentice Hall

The emphasis of the book reflects the changes that many institutions are incorporating, including the importance of sketching, 3D solid modeling, and the use of design databases throughout the engineering process. FEATURES/BENEFITS Presents sketching and modeling techniques in the context of the design process--Organization more closely reflects industry practice. Users first learn to sketch their ideas, to transform 2D sketches into 3D models, to refine the models and use them for analysis, and finally to use the models to document the design--as they would on a project. Gives the user a strong framework for understanding why they should learn to sketch, when it is appropriate to use different kinds of models, and what they need to discover in order to prepare a model for manufacture. Includes a chapter on exporting and using the model data for downstream applications, including rapid prototypes, that presents additional considerations for creating a useful design database. Emphasizes sketching and visualization techniques throughout the text--"Designer's Notebook" feature highlights the use of sketching in the context of industrial practice. Reinforces the role of sketching in each chapter/through the entire design process. Users learn to use a full range of drawing views and projections in their sketches in early chapters. Actual sketches used as illustrations allow the reader to compare their efforts with other sketches, not instrument or CAD drawings. Encourages users to keep a notebook of sketches by showing how practicing engineers use sketching. Emphasizes solid and parametric modeling software as a means to building a design database--Presents the big picture of the many uses of the CAD database. Anchoring modeling techniques in the context of design helps users build an understanding of design intent as they learn to model. Aids users in evaluating the strengths and weaknesses of the software they are learning to use in lab by providing a comparison of modeling methods. Encourages the reader to think about the broader context for their models so they plan for flexibility, downstream applications, and manufacture as they are learning to model. Fosters a real-world approach to engineering communication--Through the use of industry cases that profile practice in major corporation. Present specific instances of general principles presented in the text, giving users a clear idea

Engineering Design and Graphics with SolidWorks 2014 shows students how to use SolidWorks to create engineering drawings and designs. The book focuses on the creation of engineering drawings, including dimensions and tolerances and the use of standard parts and tools. Each chapter contains step-by-step sample problems that show students how to apply the concepts presented in the chapter. Effective pedagogy throughout the texthelps students learn and retain concepts: Objectives: Each chapter begins with objectives and an introduction to the material. Summaries: Each chapter concludes with a summary and exercise problems. Numerous illustrations: The multitude of illustrations, accompanied by explanatory captions, present a visual approach to learning. Students see in the text what they see on the screen with the addition of explanatory text. Practical application: The text provides hundreds of exercise projects of varying difficulty (far more than any other computer graphics text). These exercises reinforce each chapter's content and help students learn by doing. Flexibility: With the hundreds of problems presented in the book, instructors can assign different problems within the same class and from year to year without repeating problems for students. Meets standards: The text teaches ANSI standards for dimensions

and tolerances. This helps students understand how their designs are defined implementation. for production and the importance of proper tolerancing. Step-by-step approach: In presenting the fundamentals of engineering drawing using SolidWorks, the text uses a step-by-step approach that allows students to work and learn at their own pace.

## **Engineering Design Graphics with Autodesk Inventor 2020** Prentice Hall

Using a step-by-step format, Engineering Design Graphics with Autodesk Inventor 2011 shows students how to use Autodesk Inventor to create and document designs. Chapter test questions help students assess their understanding of key concepts. Sample problems, end-of-chapter projects, and a variety of additional exercises reinforce the material and allow students to practice the techniques described. The content of the book goes beyond the material normally presented in an engineering graphics text associated with CAD software to include exercises requiring students to design simple mechanisms.

#### Engineering Graphics and Design Delmar Pub

The book is designed as a learning tool to help the aspiring engineer learn the language of engineering graphics. In this regard, this book is hardly unique, as there have been literally hundreds of books published in the past that had a plans, and illustrations which are used in making products. similar goal. The main challenge faced by engineering graphics books comes from the difficulty of representing and describing three dimensional information on paper, which is a consequence of the two dimensional nature of printed materials. What makes this book invaluable is the use of Augmented Reality, a technology that will allow you to escape the limitations of traditional materials enabling you, the student, to truly visualize the objects being described in full 3D. To take full advantage of this to practice the techniques described. The content of the book goes beyond book you will need a smartphone, tablet or computer with a web camera, along with the software or apps provided\*. Many parts of the book are linked to specific augmented reality content through a series of black and white markers that have been seamlessly integrated throughout the pages. In order to experience the content, your device's camera must be pointed at these markers. The main marker, available at the beginning of the book, is used to interact with the augmented reality models, which will be rendered in real time in your device's screen. \* If you do not have an iOS device, Android device or a computer with a webcam, SolidWorks files of the models used throughout the book are included on the CD. In addition, STL files have been provided so the models can be opened using your solid modeling CAD package of choice or printed using a 3D printer.

## Engineering Design Graphics with Autodesk Inventor 2011 Prentice Hall

Using a step-by-step format, Engineering Design Graphics with Autodesk Inventor 2013 shows students how to use Autodesk Inventor to create and document designs. Chapter test questions help students assess their understanding of key concepts. Sample problems, end-of-chapter projects, and a variety of additional exercises reinforce the material and allow students to practice the techniques described. The content of the book goes beyond the material normally presented in an engineering graphics text associated with CAD software to include exercises requiring students to design simple mechanisms.

*Engineering Design Graphics* Wiley

KEY BENFIT: Using a step-by-step format, this book introduces Autodesk Inventor 10 and shows how to use Autodesk Inventor to create and document designs. Sample problems and a variety of additional exercise problems reinforce the material and allow the reader to practice the techniques described. The content of the book goes beyond the material normally presented in an engineering graphics book associated with CAD software to include exercises requiring users to design simple mechanisms. For users of CAD that want to learn Autodesk Inventor 10. *Visualization and Engineering Design Graphics with Augmented Reality* Prentice Hall

Earle introduces students to the fundamentals of engineering design through a highly visual format and numerous step-by-step examples and hands-on exercises. The complete design process is covered from preliminary ideas to

### Visualization and Engineering Design Graphics with Augmented Reality Third Edition SDC Publications

This book covers complete syllabus of Engineering Graphics and Design along with AUTOCAD catering requirements of B.Tech. in Engineering The book is in easy to understand, simple English. It provides step-by-step solutions to problems along with suitable example and proper drawings. Using AutoCAD and Solid Work. All chapter make learning easy with unique features such as Summary, Solved examples and Practice Problems. Chapters have been organised to present data in concise format with suitable tables, diagrams, drawings and illustration.

#### Engineering Design Graphics Prentice Hall

This volume presents graphic communications within the context of engineering design and creativity. With a blend of modern and traditional topics, this text recognizes how computer modeling techniques have changed the engineering design process. From this perspective, the text focuses on the design process, including the critical phases of creative thinking, product ideation, and advanced analysis techniques. This work will help students to be able to translate ideas from design layouts, specifications, rough sketches, and calculations of engineers & architects into working drawings, maps, Engineering Design Graphics One Cengage Learning

Using a step-by-step format, Engineering Design Graphics with Autodesk Inventor 2015 shows students how to use Autodesk Inventor to create and document designs. Chapter test questions help students assess their understanding of key concepts. Sample problems, end-of-chapter projects, and a variety of additional exercises reinforce the material and allow students the material normally presented in an engineering graphics text associated with CAD software to include exercises requiring students to design simple mechanisms. This book includes the following features: Step-by-step format throughout the text allows students to work directly from the text to the screen and provides an excellent reference during and after the course. Exercises, sample problems and projects appear in each chapter, providing examples of software capabilities and giving students an opportunity to apply their own knowledge to realistic design situations. Includes examples of how to create an animated assembly, apply dimension to a drawing, calculate shear and bending values, and more! ANSI and ISO standards are discussed when appropriate, introducing students to both so they learn appropriate techniques and national standards.

#### *Visualization and Engineering Design Graphics with Augmented Reality Second Edition* Kendall Hunt Publishing Company

For courses in Engineering Graphics and Technical Drawing. Engineering Design Graphics offers an extremely practical, straightforward approach to the subject, covering areas such as design and creativity, computer graphics, engineering drawing standards, spatial analysis, and problem solving. Organized and presented in a clear and accessible manner, this text introduces students to the fundamentals of engineering design through a highly visual format and numerous step-by-step examples and hands-on exercises.